龙讯教程

## 电声耦合矩阵计算

#### Contributed by 叶耀坤

modified at 2021.11.5

support@pwmat.com

本module功能:使用wannier函数(WFs)计算电声耦合矩阵

核心计算目标:电声耦合矩阵,即  $\left\langle \psi_{mk_1}\Big|\frac{\partial H}{\partial \nu_{ha}}\Big|\psi_{nk_2}\right\rangle$  其中,k1+q=k2  $\overline{\partial v_{bq}}|\Psi^{nk_{2}}$ ) 其中,k1+q=k2

计算步骤(大纲): m和n为电子能带指标, k1和k2为电子k点指标, b为声子模指标, q为声子q点指标

- 1. 做JOB=SCF,构造WFs
- 2. 利用PWmat的声子模块,计算声子相关信息
- 3. 做displacement, 将WFs写入G空间, 做JOB=HPSI, 用于后续计算电声耦合矩阵
- 4. 计算电声耦合矩阵

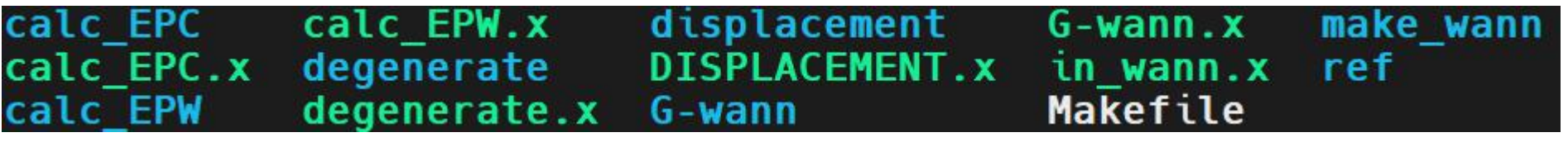

#### **wannier functions (WFs) 理论简介**

紧束缚近似:

$$
\psi(r) = \frac{1}{\sqrt{N}} \sum_{R_l} e^{ik \cdot R_l} \phi_i(r - R_l)
$$

$$
\mathbb{Q}:\n\prod_{i=1}^{n} \sum_{R_i} e^{ik \cdot R_i} \phi_i(r - R_i)
$$
\n
$$
\int \phi_i^*(r - R_p) \phi_i(r - R_l) \, dr = \delta_{pl}
$$
\n"Localize"

#### **将WFs选取为展开基组**

$$
\psi_{nk}(r) = \sum_{mR} e^{ikR} U_{mnk}^+ W_m(r-R)
$$

U矩阵的作用是使其满足规范性

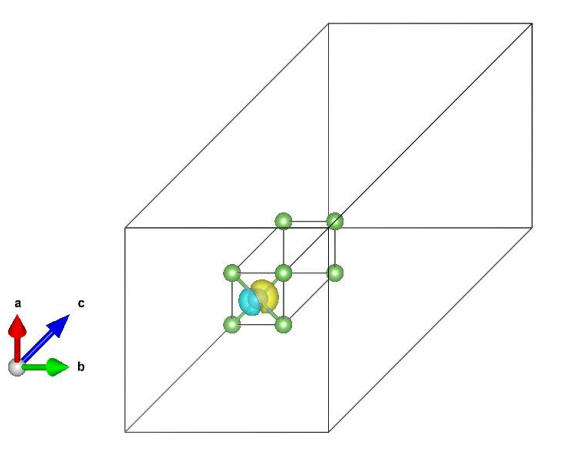

WFs "局域"示意图

$$
\psi_{nk}(r) = \sum_{mR} e^{-ikR} U_{mnk}^+ W_m(r+R)
$$

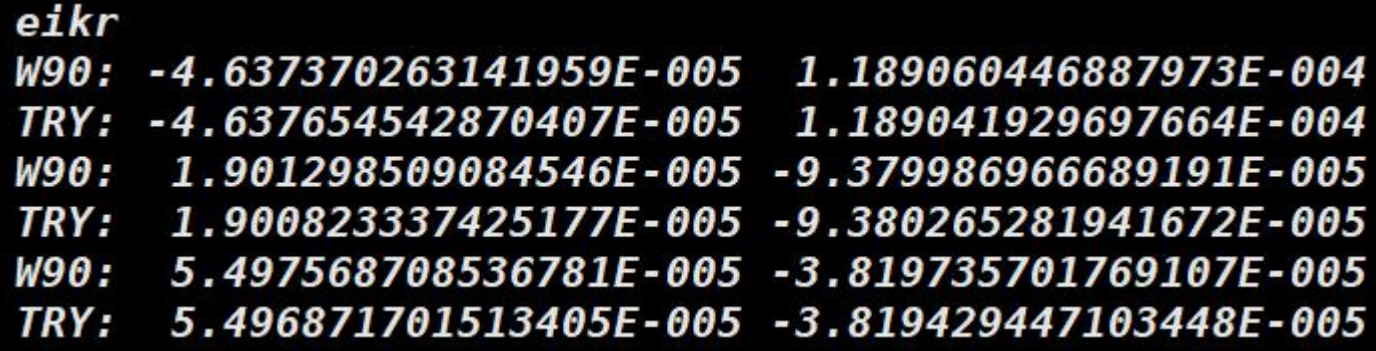

将WFs加回bloch state的对比

$$
\psi_{nk}(r) = \sum_{mR} e^{-i k R} U_{mnk}^{+} W_{m}(r + R)
$$
\n
$$
\langle \psi_{mk_{1}} \Big| \frac{\partial H}{\partial v_{bq}} \Big| \psi_{nk_{2}} \rangle = \langle \sum_{m'R'_{e}} e^{-i k_{1} \cdot R'_{e}} U_{mm'k_{1}}^{+} W_{m'}(r + R'_{e}) \Big| \sum_{kR_{p}} \frac{\partial H}{\partial v_{kq}} \frac{\partial v_{kk}^{+}}{\partial v_{kq}} \Big| \sum_{n'R_{p}} \frac{e^{-i k_{2} \cdot R_{e}} U_{mn'k_{2}}^{+} W_{n'}(r + R_{e}) \Big|
$$
\n
$$
= \sum_{R'_{e}, R_{e}, R_{p}} \sum_{m' n'_{k}} \frac{\mu'_{bqk}(r)}{\sqrt{M(\kappa)}} e^{i k_{1} R'_{e} - i k_{2} R_{e} + i q R_{p}} U_{mm'k_{1}} U_{nn'k_{2}}^{+} \langle W_{m'}(r + R'_{e}) \Big| \frac{\partial H}{\partial \tau_{kR_{p}}} \Big| W_{n'}(r + R_{e}) \Big|
$$
\n
$$
= \sum_{R'_{e} - R_{p}, R_{e} - R_{p}} \sum_{m' n'_{k}} \frac{\mu'_{bqk}(r)}{\sqrt{M(\kappa)}} e^{i k_{1} R'_{e} - i k_{2} R_{e} + i q R_{p}} U_{mm'k_{1}} U_{nn'k_{2}}^{+} \langle W_{m'}(r + R'_{e}) \Big| \frac{\partial H}{\partial \tau_{kR_{p}}} \Big| W_{n'}(r + R_{e}) \Big|
$$
\n
$$
= \sum_{R'_{e} - R_{p}, R_{e} - R_{p}} \sum_{m' n'_{k}} \frac{\mu'_{bqk}(r)}{\sqrt{M(\kappa)}} e^{i k_{1} (R'_{e} - R_{p})} e^{-i k_{2} (R_{e} - R_{p})} \sum_{R_{p}} e^{i (k_{1} - k_{2} + q) R_{p}} U_{mm'k_{1}} U_{nn'k_{2}}^{+} \langle W_{m'}(r + R'_{e}) \Big| \frac{\partial H}{\partial \tau_{kR_{p}}^{bq}} \Big| W_{n'}(r + R_{e}) \Big|
$$
\n
$$
= \sum_{R'_{e
$$

$$
= \sum_{R'_{e}, R_{e}} \sum_{m' n' k} \frac{\mu'_{b q k}(r)}{\sqrt{M(\kappa)}} e^{i k_1 R'_{e}} e^{-i k_2 R_{e}} U_{m m' k_1} U^{\dagger}_{n n' k_2} \left| W_{m'}(r + R'_{e}) \left| \frac{\partial H}{\partial \tau^{b q}_{\kappa R_{p}}} \right| W_{n'}(r + R_{e}) \right\rangle \qquad (R_{p} = 0)
$$

$$
= sum_i sum_{xyz} \sum_{R_p} \sum_{R_l} f_{bq}(i, xyz)e^{-ik_1R_p}e^{ik_2R_l}\delta_{-k_1+k_2+q}U_{mm'}^*U_{nn'}
$$
\n
$$
\langle R = 0 \rangle
$$
\n
$$
\langle W_{m'}(r - R_p) \left| \frac{\partial H}{\partial R} \right| W_{n'}(r - R_l) \rangle
$$
\n
$$
\langle W_{m'}(r - R_p) \left| \frac{\partial H}{\partial R} \right| W_{n'}(r - R_l) \rangle
$$
\n
$$
(R = 0)
$$

#### **Viewpoint Paper**

# First principles phonon calculations in materials science

#### Atsushi Togo<sup>a,b</sup>, Isao Tanaka a,b,c,\*

<sup>a</sup> Center for Elements Strategy Initiative for Structure Materials (ESISM), Kyoto University, Sakyo, Kyoto 606-8501, Japan <sup>b</sup> Department of Materials Science and Engineering, Kyoto University, Sakyo, Kyoto 606-8501, Japan <sup>c</sup> Nanostructures Research Laboratory, Japan Fine Ceramics Center, Atsuta, Nagoya 456-8587, Japan

As found in text books [27–30], dynamical property of atoms in the harmonic approximation is obtained by solving eigenvalue problem of dynamical matrix  $D(q)$ ,

$$
D(\mathbf{q})\mathbf{e}_{\mathbf{q}j} = \omega_{\mathbf{q}j}^2 \mathbf{e}_{\mathbf{q}j}, \text{ or } \sum_{\beta\kappa'} D_{\kappa\kappa'}^{\alpha\beta}(\mathbf{q}) e_{\mathbf{q}j}^{\beta\kappa'} = \omega_{\mathbf{q}j}^2 e_{\mathbf{q}j}^{\alpha\kappa}, \tag{3}
$$

with

$$
D_{\kappa\kappa'}^{\alpha\beta}(\mathbf{q}) = \sum_{l'} \frac{\Phi_{\alpha\beta}(0\kappa, l'\kappa')}{\sqrt{m_{\kappa}m_{\kappa'}}} e^{i\mathbf{q}\cdot[\mathbf{r}(l'\kappa')-\mathbf{r}(0\kappa)]}, \tag{4}
$$

where  $m_k$  is the mass of the atom  $\kappa$ , **q** is the wave vector, and *j* is the band index.  $\omega_{qi}$  and  $\mathbf{e}_{qi}$  give the phonon frequency and polarization vector of the phonon mode labeled by a set  $\{q, j\}$ , respectively. 解dynamical matrix 本征值  $\omega^2_{qj}$ 对应频率 本征矢  $e^{\alpha\kappa}_{qj}$  对应极化矢量

两者一起给出一个phonon mode {q,j} q是声子q点,j是声子3N个支,N为原子数 1. 计算SCF, 生成wannier函数(WFs)

① 准备好输入文件,进行一次scf运算,参考etot.input如下:

```
\mathbf{1}4
IN. ATOM = atom.config
IN.PSP1 = AI.SG15.PBE.UPFIN.PSP2 = As.SG15.PBE.UPFJOB = SCFMP N123 = 4 4 4 0 0 0 2
XCFUNCTIONAL = PBEPWSCF OUTPUT = T
OUT.FORCE = T
```
注意:这里构造的初始k点网络需要与后面的WFs的supercell指标一致, 因此MP\_N123这里一定要关闭对称性,以及一定要打开PWSCF\_OUTPUT = T 以及根据计算资源与计算结果准确度平衡考虑,推荐使用4\*4\*4

② 在①任务结束的目录下,运行 in\_wann.x 程序,辅助生成WFs的输入文件  $(in$  wann.x由本module提供)

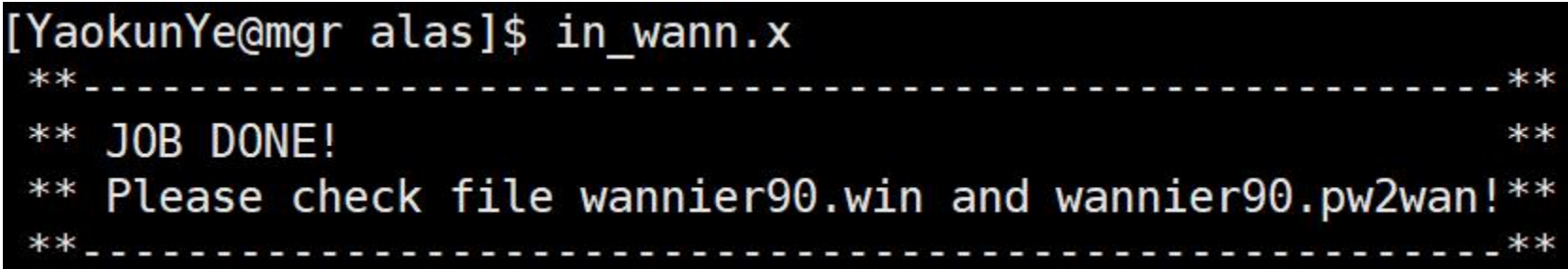

注意: in\_wann.x程序需要本目录下有atom.config文件提供原子位置信息, 以及需要有①中MP\_N123生成的OUT.KPT文件提供k点信息,如果缺少这两个 文件的话,程序会报错,请根据提示修改相关内容

[YaokunYe@mgr alas]\$ in wann.x File doesn't exist! Make sure you have file 'OUT.KPT'! Program goes wrong!

③ 完善wannier90.win和wannier90.pw2wan输入文件

对于wannier90.win, 需要填写的内容有:

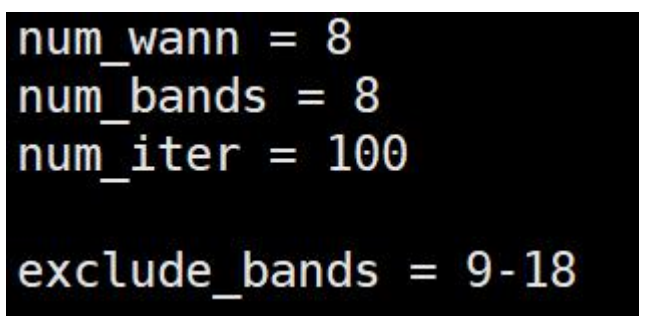

num\_wann是产生WFs的个数, 需要与下边 projections的个数一致,计算方法为: num\_wann = $\sum_i$  atom(i)  $\pm$  的WFs projections

其中, l=0,1,2,3对应于s, p ,d, f, 对应的 projections数量是1,3,5,7(杂化情况可参考 wannier90 user guide及原子轨道信息分析, 此 处不做展开)

begin projections !Pleae Choose Tight Binding Basis Carefully!  $f=0.0.0:1=0:1=1$  $f=0.25, 0.25, 0.25; l=0; l=1$ end projections

因此在本例中, num wann = AI原子对应的(1+3) 以及As原子对应的(1+3),即num\_wann = 8

本module中,均采用num\_bands = num\_wann

exclude\_bands为选取WFs对应bands后排除掉的 bands,建议值为num\_wann+1至scf计算时设置 的num\_band值(可在etot.input中设置或使用 默认值,REPORT中可以杳到)

③ 完善wannier90.win和wannier90.pw2wan输入文件

如计算体系无需考虑spin,请直接使用in\_wann.x协助生成的wannier90.pw2wan

对于wannier90.win, 需要填写的内容有:

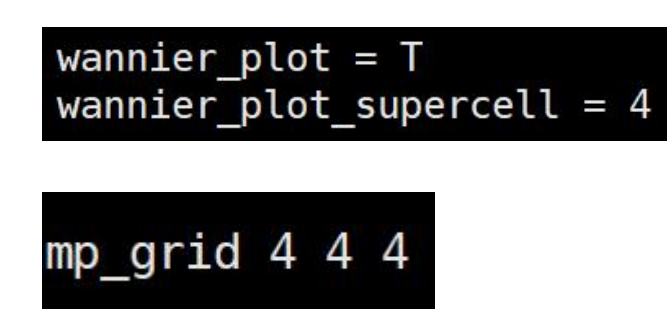

wannier\_plot = T 打开这个开关即可 wannier\_plot\_supercell = 4, 构造WFs时的超胞大小 根据Marzari的理论,构造的超胞大小应该与原始 的k点网络大小一样, 即我们使用的4\*4\*4的k点网 络,就应该构造4\*4\*4的超胞

至此wannier90.win文件已经填写完成,可以开始运算

④依次输入以下命令(请使用我们重新编译过的wannier90.x,由本module提供): wannier90.x -pp wannier90 pw2wannier90.x < wannier90.pw2wan

wannier90.x wannier90

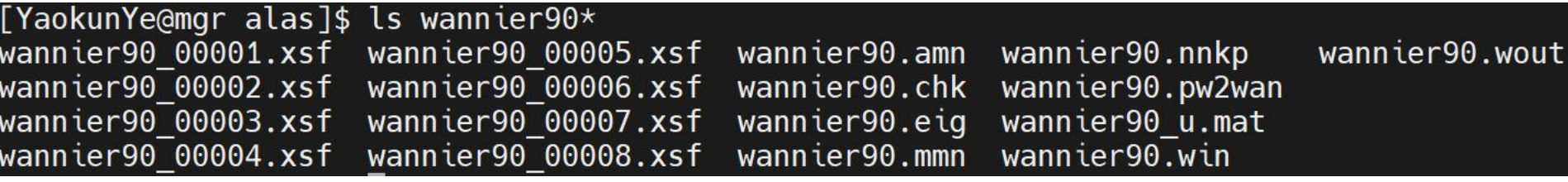

上述流程顺利完成后,可以看到目录下已经生成WFs(要注意查看WFs是否局域)

2. 使用pwmat声子模块计算声子, 得到mesh.yaml文件

```
DIM = 2 2 2PRIMITIVE AXIS = 1.0 0.0 0.0 0.0 1.0 0.0 0.0 0.0 1.0
BAND = 0.\overline{0} 0.0 0.0 0.5 0.0 0.0
BAND LABELS = \GammaBAND POINTS = 101
                                                    k点与之前保持一致FC SYMMETRY = . TRUE.
FREQUENCY CONVERSION FACTOR = 15.633302
MP = 444声子网格与k点网格一致
DS = .TRUE.FPITCH = 0.1SIGMA = 0.1需要在phonon_std的
EIGENVECTORS = .TRUE.band dos.conf文件中
GAMMA CENTER = . TRUE.
                                                    加上这两行参数
MESH SYMMETRY = .FALSE.
```
[YaokunYe@mgr old]\$ ls mesh.yaml\* mesh.yaml mesh.yaml.dat

得到声子信息文件mesh.yaml和mesh.yaml.dat, 将其存放在SCF任务完成的目录下

#### 3. 在SCF的目录下,运行DISPLACEMENT.x做displacement,得到disp-xxx文件夹和运行脚本

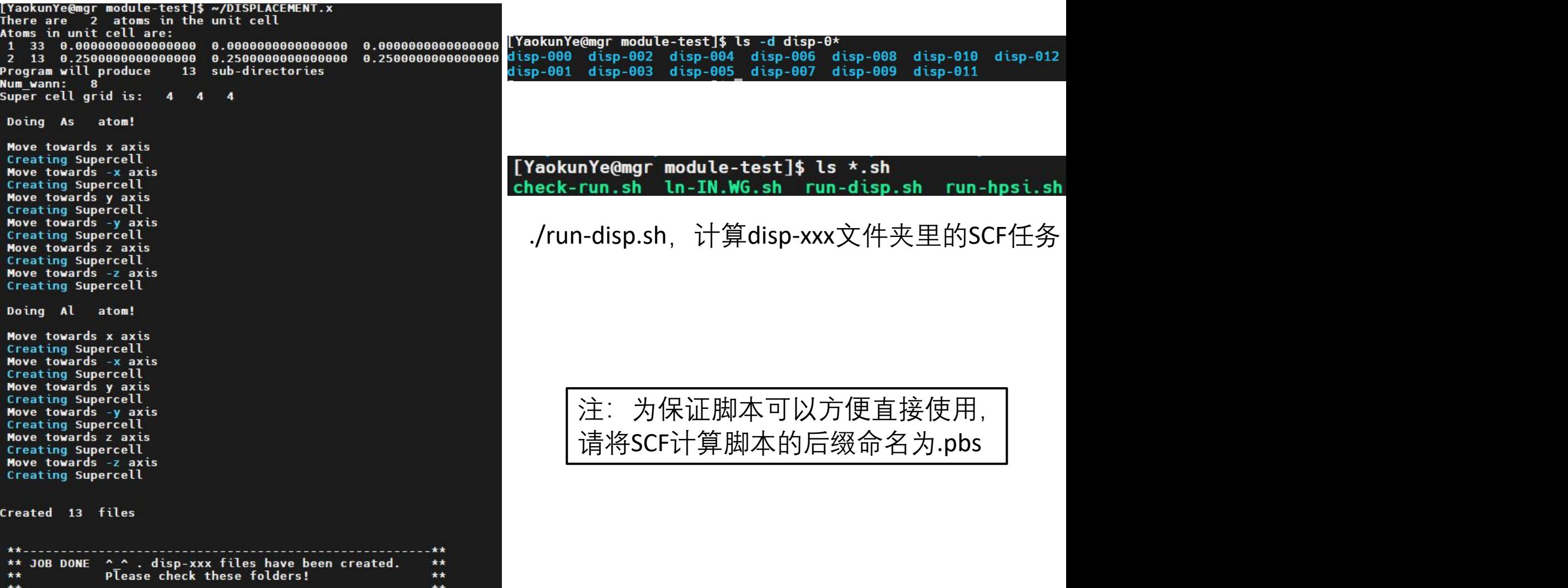

#### 进入disp-000文件夹,运行G-wann.x,将WFs写入G空间

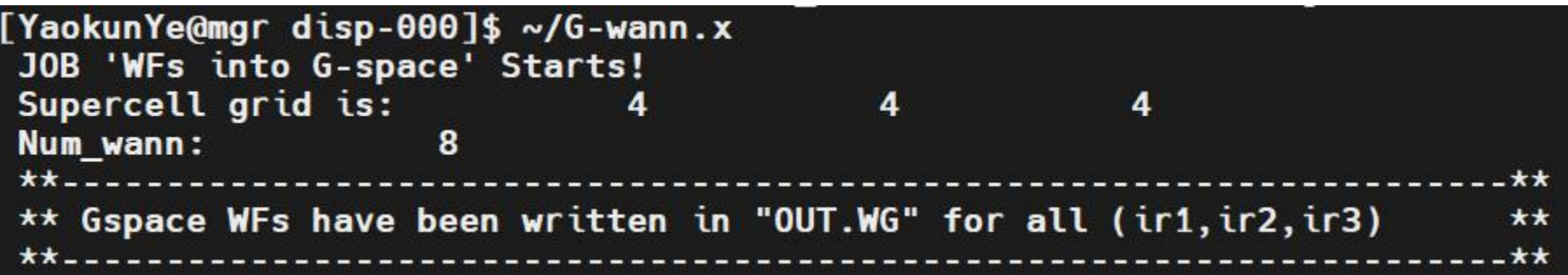

退出disp-000文件夹到上层文件夹 ./ln-IN.WG.sh,会准备好hpsi文件夹里的文件

#### var=/share2/YaokunYe/ele-ph-module/ref/alas/disp-000 NUM BAND=512

./run-hpsi.sh,在disp-xxx文件夹里计算JOB=HPSI

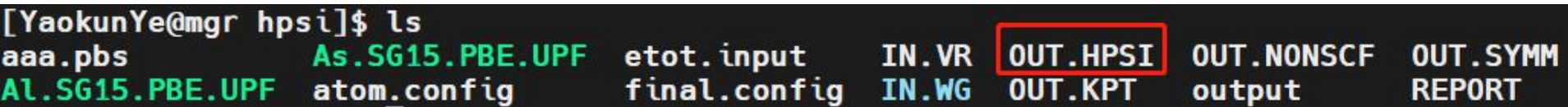

计算完成后会得到OUT.HPSI文件,在后续计算电声耦合时需要用到

### check-run.sh

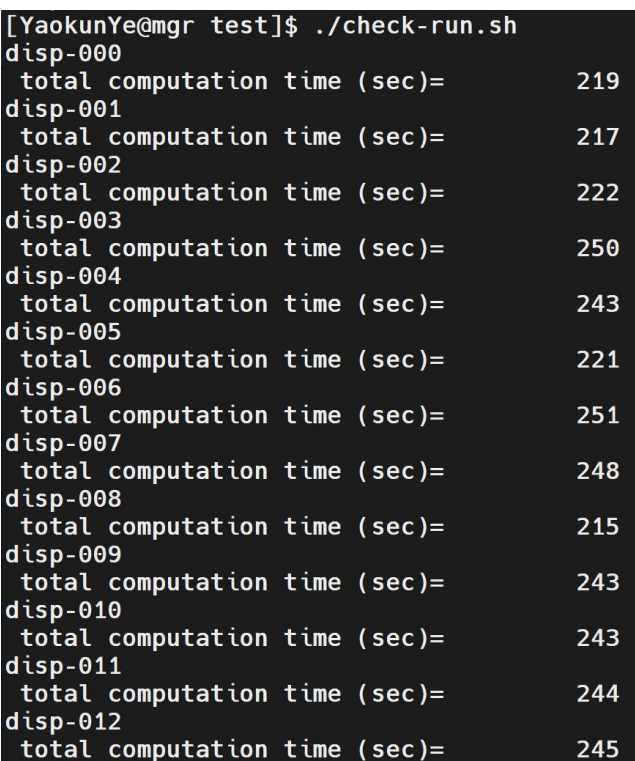

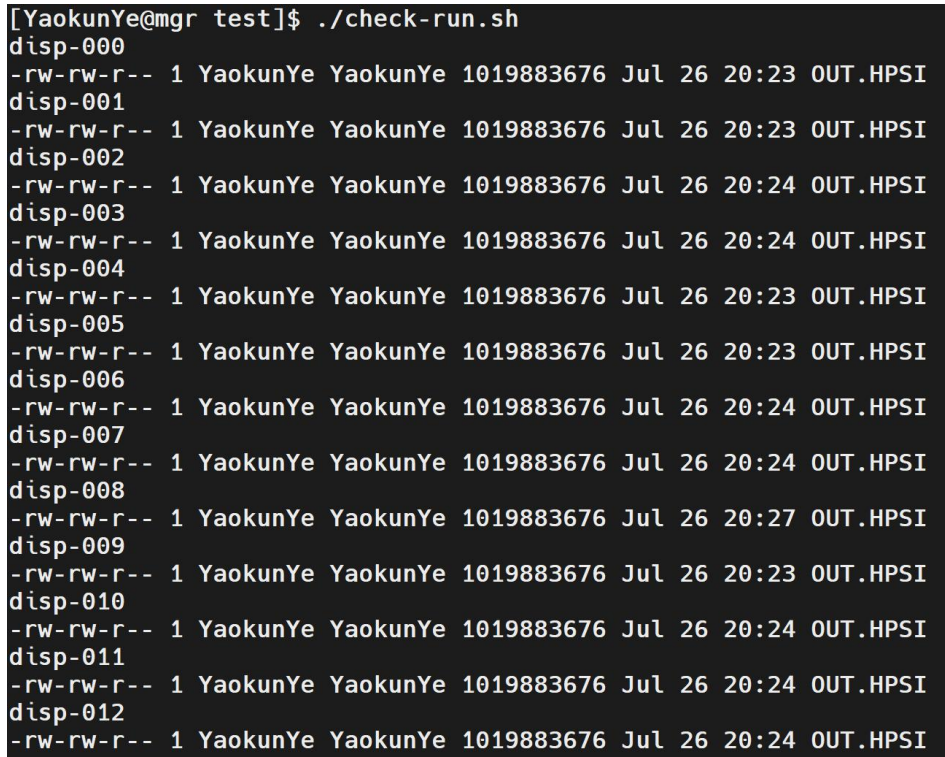

在做完run-disp.sh和run-hpsi.sh系列任务时,可以使用./check-run.sh 检查每个子文件夹是否顺利计算完成

#### 4. 回到SCF的目录下,运行calc\_EPW.x,得到epw.out文件

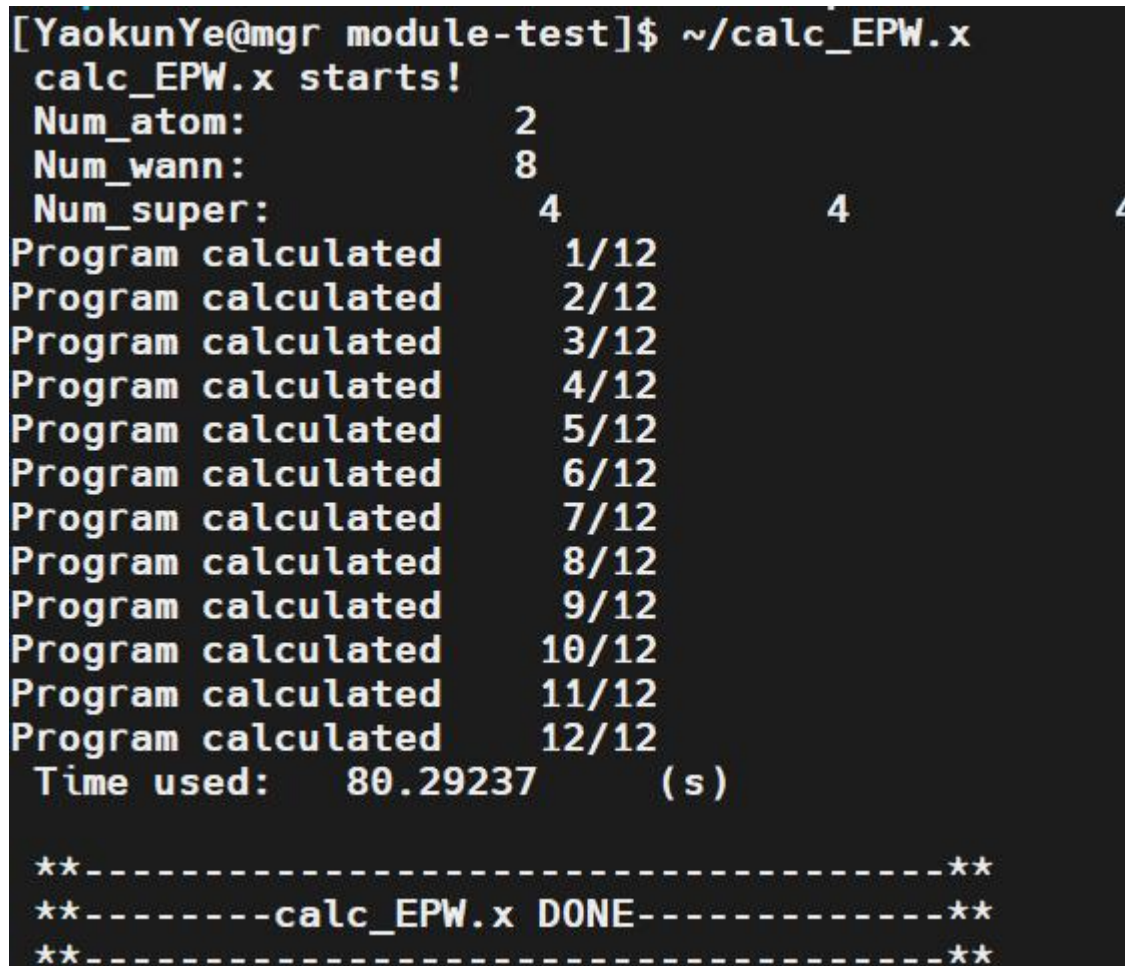

程序会提示当前进度

#### 因为电声耦合矩阵数量巨大 如无必要,不需要每次都遍历所有指标输出 因此我们最后准备一个epc.input的输入文件来确定输出范围 每次更改epc.input里的参数时,只需要重新运行calc\_EPC.x即可

$$
\left\langle \psi_{mk_1} \middle| \frac{\partial H}{\partial v_{bq}} \middle| \psi_{nk_2} \right\rangle \qquad \qquad 5 \ \ 5 \ \ 5 \ \ 5 \ \ 4 \ \ 1 \ \ 3
$$

$$
\begin{array}{c} 5 \\ 5 \\ 5 \\ 1 \\ 3 \end{array}
$$

 $\left|\frac{\partial H}{\partial v_{ks}}\right| \psi_{nk_2}$  ,  $\qquad \qquad$  5.5 , 第一行为公式中m的取值范围 , 第一 第二行为公式中n的取值范围 第三行为公式中k1的取值范围 第四行为公式中k2的取值范围 公式中b和q的取值范围为遍历

运行calc\_EPC.x,得到OUT.EPC文件,完成计算

OUT.EPC文件中的信息  $\left\langle \psi_{mk_1}\Big|\frac{\partial H}{\partial \nu_{ba}}\Big|\psi_{nk_2}\right\rangle$  $\overline{\partial \nu_{bq}} |\psi_{n k_{2}}\rangle$ 

#### 前三行:满足k1+q=k2的k1、q、k2坐标

#### 后续为3N,N为原胞原子数个声子支对应的电声耦合矩阵信息

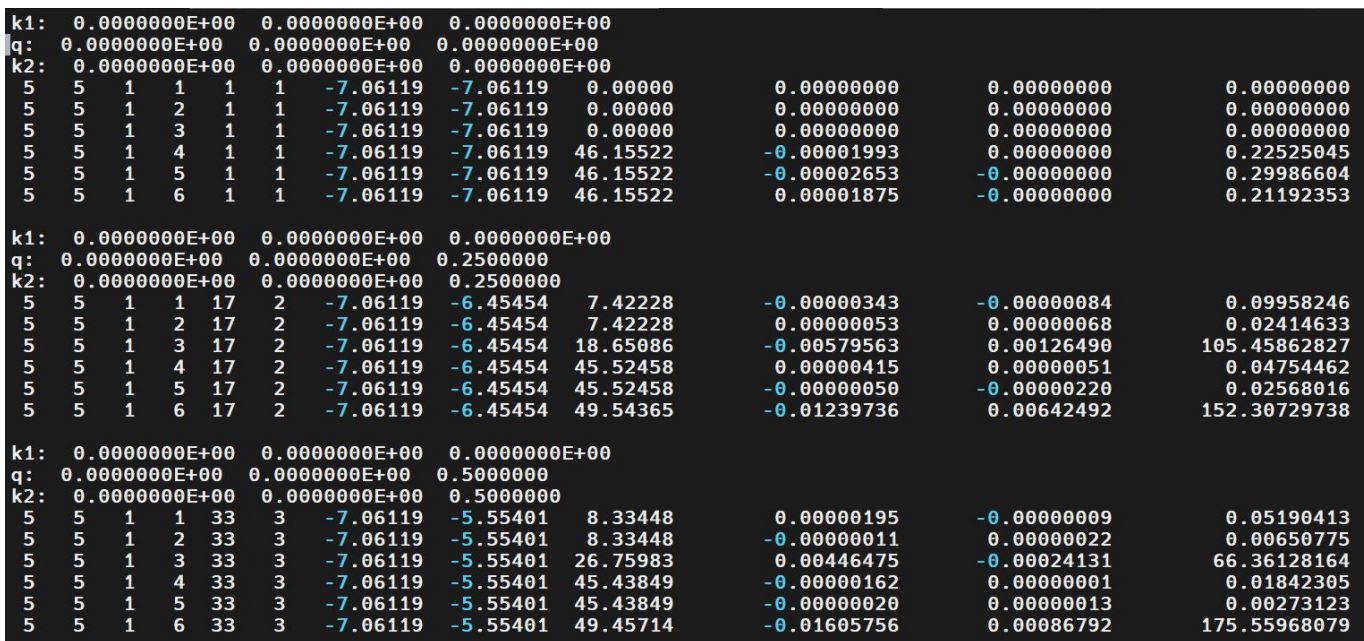

如图所示,第一列和第二列对应m和n的序号 第三、四、五、六列依次为k1、b、q、k2的序号 第七列和第八列为k1、k2对应的本征能量(eV) 第九列为声子频率换算过来的能量(meV) 第十列和第十一列为电声耦合矩阵的实部和虚部(原子单位) 最后一列为电声耦合矩阵的模(meV)

#### 用户如有需要,也可以使用degenerate.x 将输出的OUT.EPC"简并化"

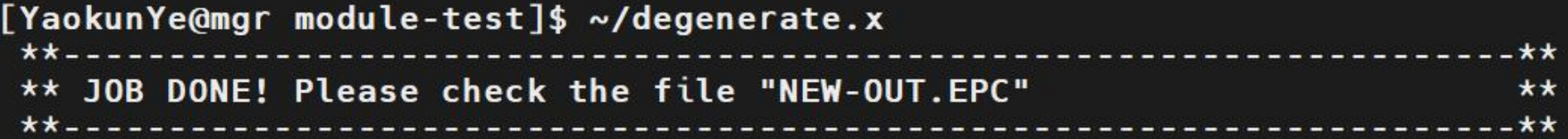

此处"简并化"是指,如果电声耦合矩阵的k1、k2、q的能量都相同,则认为它简并

然后将它的模做一个算术平均,如图所示

| $k1$ :      | 0.0000         | 0.0000    | 0.2500    |         |          |
|-------------|----------------|-----------|-----------|---------|----------|
|             | 0.0000         | 0.0000    | 0.2500    |         |          |
| q :<br>k2 : | 0.0000         | 0.0000    | 0.5000    |         |          |
| 14          | 1              | $-6.4545$ | $-5.5540$ | 7.4223  | 0.0808   |
| 14          | $\overline{2}$ | $-6.4545$ | $-5.5540$ | 7.4223  | 0.0808   |
| 14          | з              | $-6.4545$ | $-5.5540$ | 18.6509 | 50.8612  |
| 14          | 4              | $-6.4545$ | $-5.5540$ | 45.5246 | 0.0394   |
| 14          | 5              | $-6.4545$ | $-5.5540$ | 45.5246 | 0.0394   |
| 14          | 6              | $-6.4545$ | $-5.5540$ | 49.5436 | 181.0789 |
|             |                |           |           |         |          |

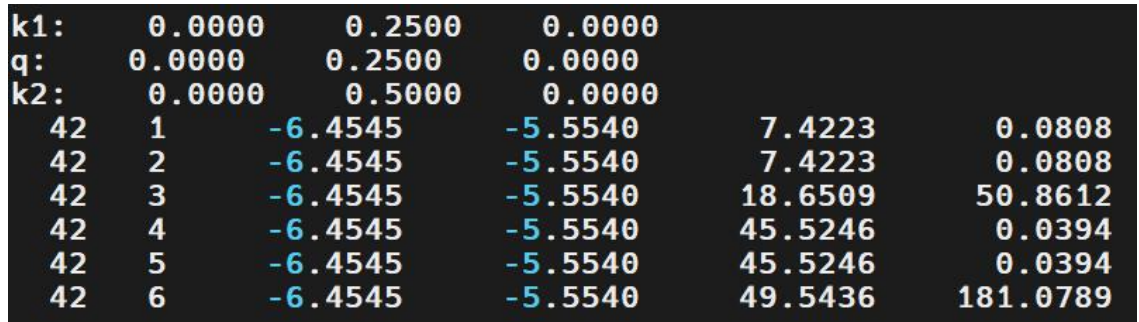

和EPW的对比  
輸出内密: 
$$
\langle \psi_{mk_1} \vert \frac{\partial H}{\partial v_{bq}} \vert \psi_{nk_2} \rangle
$$

体系: AlAs

非简并电子态:m=n=5

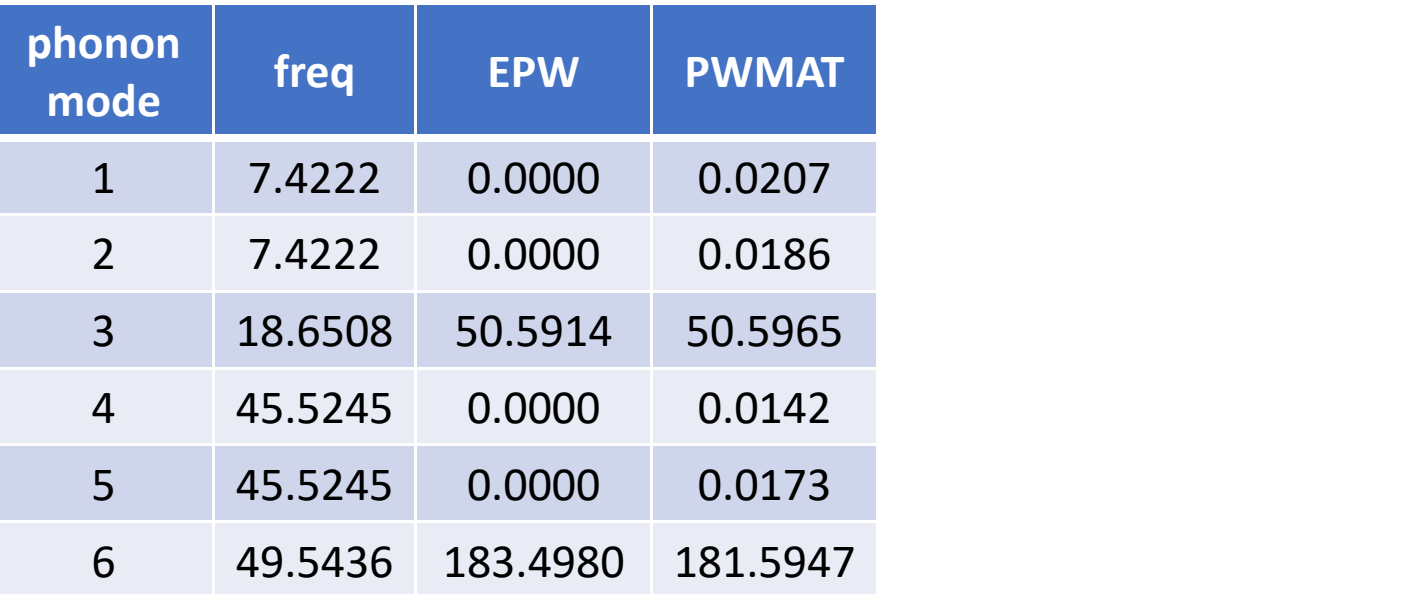